# **SHG (1560nm -> 780nm)**

### **SHG**

- Type: Wavelength Conversion Module WH-0780-000-A-B-C
	- $\circ$  Input Fiber: 1550 PANDA fiber with FC/APC
	- o Output Window: NO IR-cut filter
	- Maximum Input Power: 0.5W
- Based on a PPLN waveguide
- Company: NTT Electronics
- Distributor: MenloSystems
- Test data sheet:

shg test protocol.pdf

### **Setup**

Box auf Halbraster, d.h. Strahlgang verläuft zwischen den Bohrungen/Gewinden im Breadboard. Die Box wurde so designed, dass man noch genügend Platz hat, einen Teil des Freistrahls auszukoppeln um den Strahl zu vermessen (in Leistung/Spektrum/etc.).

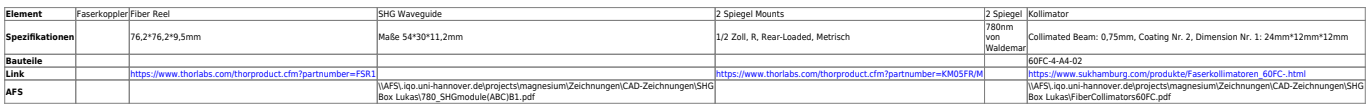

### **Mounting**

CAD drawinings: \\AFS\.iqo.uni-hannover.de\projects\magnesium\Zeichnungen\CAD-Zeichnungen\SHG Box Lukas

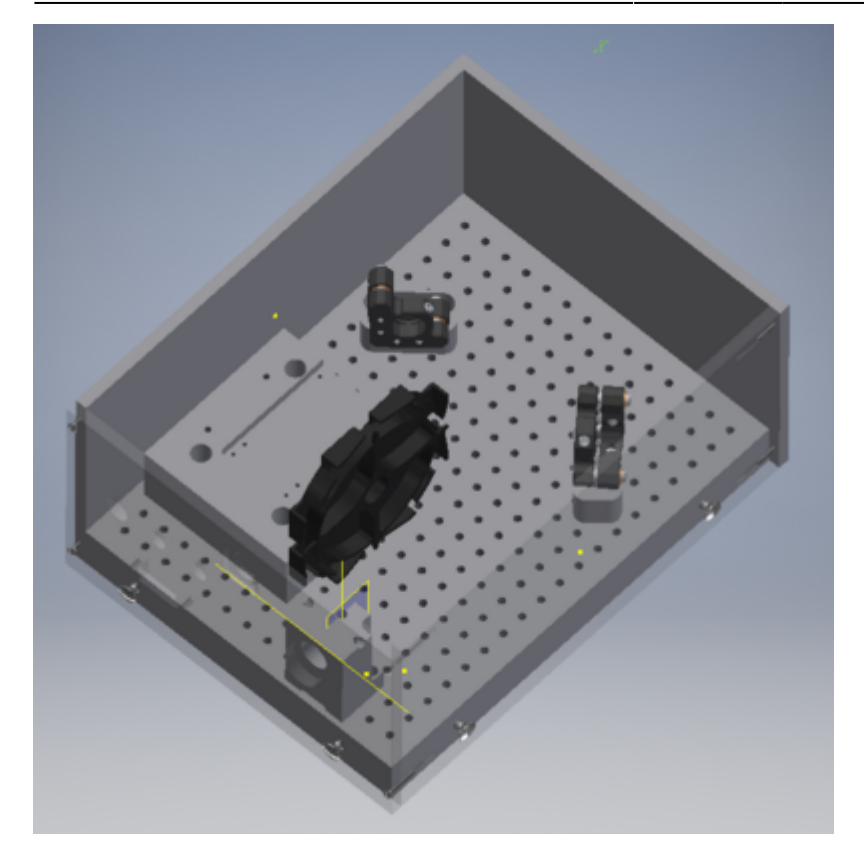

## **Temperature controller**

Do NOT apply overcurrent larger than +/-2A to the Peltier cooler

Abrupt temperature change or temperature raising rate faster than 0.5 °C/s might cause a sudden crystal break

Um das die Temperatur im Waveguide zu stabilisieren, wurde eine Box mit einem Meerstetter nach folgendem Konzept gebaut: <https://iqwiki.iqo.uni-hannover.de/doku.php?id=groups:mg:private:resonatoren:meerstetter:start>

Die Konfigurationsdateien für den Meerstetter sind im AFS unter \\AFS\.iqo.unihannover.de\projects\magnesium\Projekte\PTB Ultrastable laser\Laser at IQO\Waveguide\_SHG1560\_780nm\Meerstetter Config zu finden.

#### **Pinout und Patchkabel**

Um den Waveguide zu betreiben, wurde die übliche Belegung der Sub-D9 für Toptica Laser modifiziert [\(https://bibo.iqo.uni-hannover.de/index.html/doku.php?id=bauteil:steckverbinder\)](https://bibo.iqo.uni-hannover.de/index.html/doku.php?id=bauteil:steckverbinder). Das liegt daran, dass der TEC-Strom bis zu 2A groß sein kann und das Adernpaar eines Patchkabels nur für 0,6A zulässig ist.

Der Maximalstrom des Kabels ist 0.6A pro Ader. Der Maximalstrom für das Peltier ist 2A. Um einen

möglichst breiten Bereich abzudecken, sollen also weiterhin 3 Adern (genauer: 3 für Plus, 3 für Minus) verwendet werden (entsprechend Maximalstrom 1.8A). Nun soll jedoch auch Kompatibilität zu dem Toptica-Standard für den SUB-D9-Anschluss gewahrt werden, der nur zwei Adern vorsieht für den Peltierstrom. Dementsprechend werden die Aderbelegungen wie folgt gewählt:

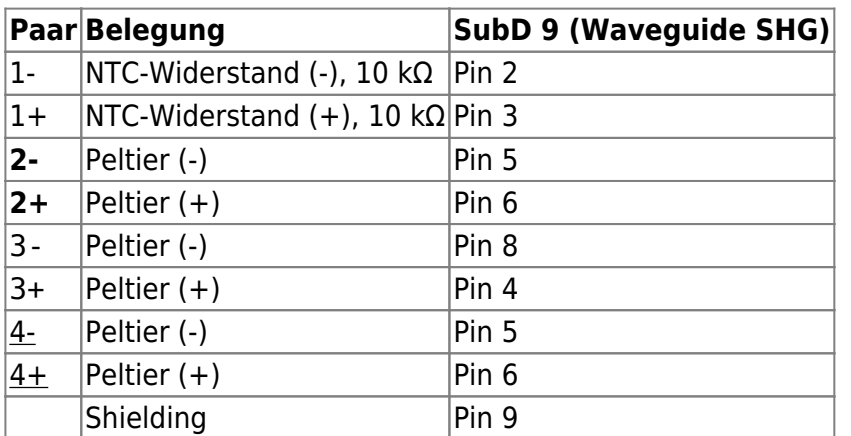

• An beide Enden des Kabels sind Ferrit-Kerne hinzugefügt worden.

### **Characterization**

Die Auswertung ist im AFS unter \\AFS\.iqo.uni-hannover.de\projects\magnesium\Projekte\PTB Ultrastable laser\Laser at IQO\Waveguide\_SHG1560\_780nm\Auswertung zu finden.

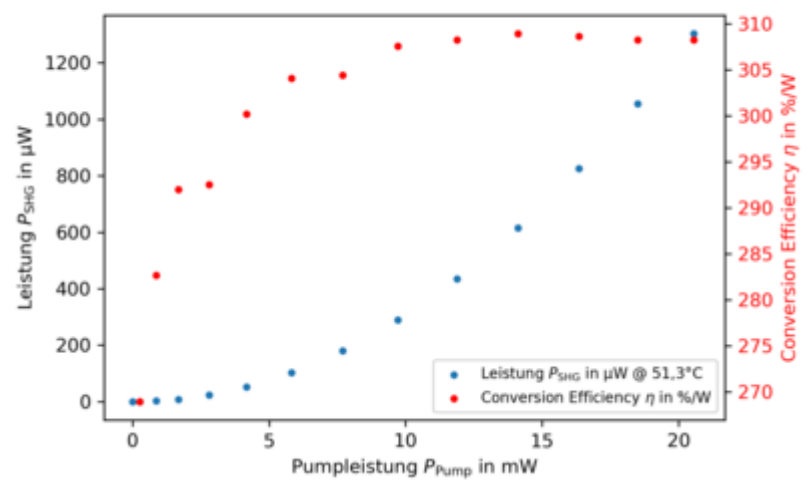

Im Datenblatt wird 51.3 als optimale Betriebstemperatur angegeben. Für diese Temperatur wird die Abhängigkeit der Ausgangsleistung des SHG sowie der conversion efficiency von der Pumpleistung untersucht.

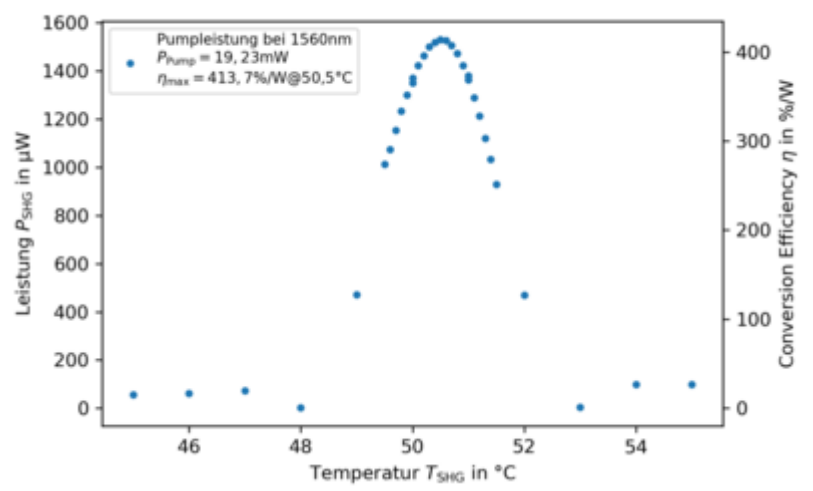

Der Laser wird auf 123.5 mA bei 17.5°C eingestellt und liefert eine Pumpleistung von 19.23 mW bei 1560 nm. Unter diesen Bedingungen wird die Temperaturabhängigkeit der Ausgangsleistung und conversion efficiency des SHG untersucht. Als optimale Temperatur wurde 50.5°C bestimmt.

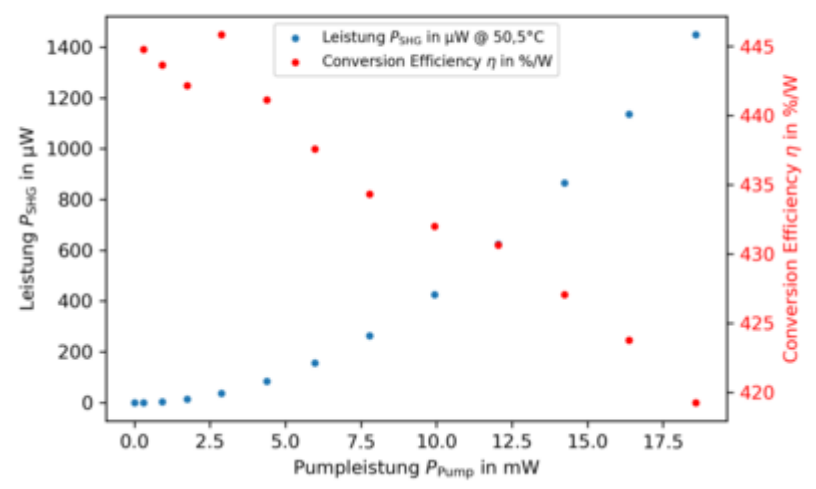

Bei 50,5°C wird die erste Messung wiederholt.

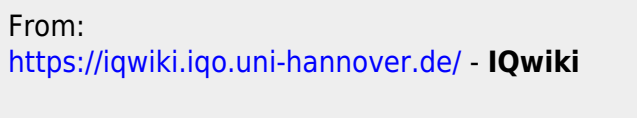

Permanent link: **<https://iqwiki.iqo.uni-hannover.de/doku.php?id=groups:mg:shg>**

Last update: **2024/03/20 09:37**

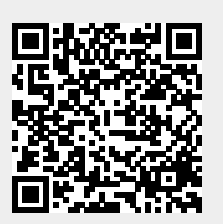